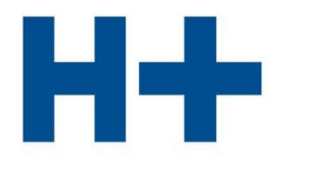

DIE SPITÄLER DER SCHWEIZ **LES HÔPITAUX DE SUISSE GLI OSPEDALI SVIZZERI** 

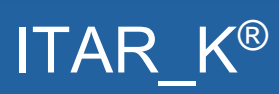

# **Integriertes Tarifmodell auf Basis der Kostenträgerrechnung**

**Erläuterungen zur Anwendung von ITAR\_K** Version 11.0

© H+ Die Spitäler der Schweiz

 Geschäftsstelle Lorrainestrasse 4 A 3013 Bern

Stand November 2020

# Inhaltsverzeichnis

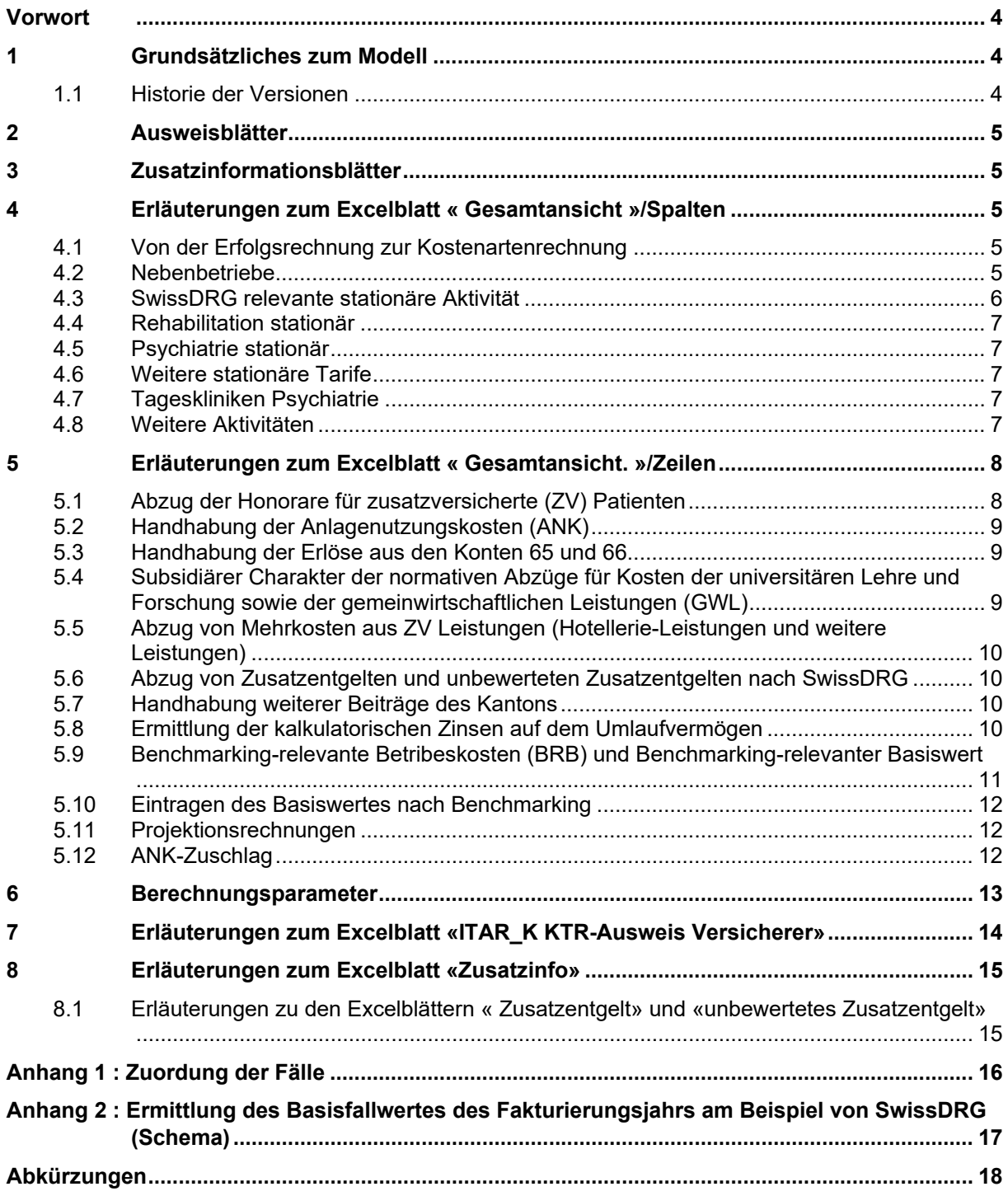

# **Vorwort**

Der Name ITAR\_K® steht für Integriertes Tarifmodell auf Kostenträgerrechnungsbasis. ITAR\_K® wurde ursprünglich von Hans Isler und dem Inselspital entwickelt (Version 1.0) und dann dem nationalen Spitalverband H+ die Spitäler der Schweiz übergeben. Seit 2010 ist H+ für die Weiterentwicklung von ITAR\_K® verantwortlich (ab Version 2.0) Die ITAR\_K® Version 11.0 ist die aktualisierte Ermittlungsmethode, mit der sich die tarifrelevanten Betriebskosten national einheitlich, gesetzeskonform und nachvollziehbar berechnen lassen. H+ Die Spitäler der Schweiz setzt sich seit Jahren für ein nachvollziehbares, national einheitliches, effizientes, langfristig anwendbares und gesetzeskonformes Verfahren zur Preisbildung ein. Voraussetzung für das Preisbildungsverfahren ist die Festlegung einer Datenbasis. Mit ITAR K® werden H+ und seine Mitglieder diesen Anforderungen gerecht.

#### **ITAR\_K® ist:**

- **Nachvollziehbar:** Die Ermittlungsmethode der tarifrelevanten betriebswirtschaftlichen Spitalkosten ist: Klar, fair, transparent und mit anderen Dokumenten abgestimmt.
- **National einheitlich:** Alle Spitäler wenden zur Berechnung der Betriebskosten die gleiche Methode an.
- **Effizient:** Die Tarifpartner optimieren damit die Verhandlungsverfahren.
- **Langfristig anwendbar:** Die Ermittlung der notwendigen Datenbasen ist justiziabel und zeitlich konstant. Es entstehen keine kurzfristigen, willkürlichen Entscheide und Anpassungen, wodurch die Planungssicherheit verstärkt wird.

### **1 Grundsätzliches zum Modell**

ITAR\_K® wird mit Hilfe einer Online Plattform erstellt, basiert aber auf Excel.

Nachstehende Erläuterungen sind eine Hilfe zum besseren Verständnis der Gesamtübersicht der Kosten- und Leistungsdaten für ITAR\_K®.

Das Modell beruht auf der Kostenträgerrechnung nach REKOLE®. Als integriertes Modell stellt es nicht nur einen Teilbereich des Spitalangebots dar, sondern das ganze Leistungsspektrum einer Institution.

Das Modell muss die Kosten und Leistungen für jede Tarifstruktur separat abbilden, um damit die Grundlage für Tarifverhandlungen zu liefern. Die tarifliche Betrachtung steht klar im Vordergrund. Grundlage ist eine Kostenträgerrechnung, die den heutigen gesetzlichen und fachlichen Anforderungen entspricht, idealerweise nach REKOLE®. Die Ermittlung der für die Tarifierung eines bestimmten Jahres zurechenbaren Kosten geschieht nach den für dieses Jahr gültigen Bestimmungen.

Im Anhang 2 finden Sie eine zusammenfassende Abbildung des Modells.

#### 1.1 Historie der Versionen

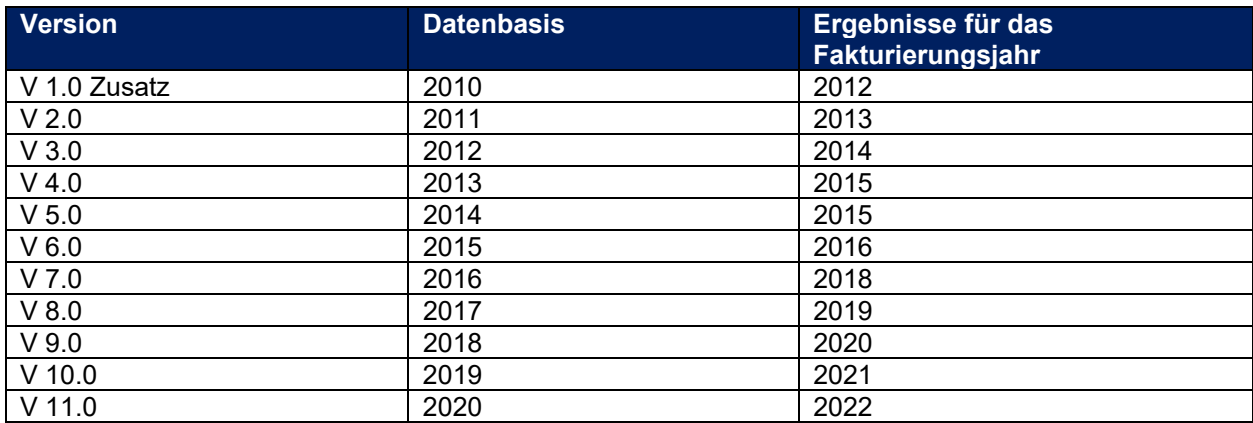

# **2 Ausweisblätter**

#### Das Modell besteht aus **2 Ausweisblättern:**

Die Excelblätter «ITAR\_K Gesamtansicht» und «ITAR\_K KTR-Ausweis Versicherer» stützen sich auf die Gesetzgebungen KVG und UVG und präsentieren die angefallenen, korrigierten stationären Spitaldaten und -kosten nach den entsprechenden Gesetzesanforderungen.

- Auf dem **Excelblatt «Gesamtansicht»** finden Sie die Gesamtübersicht, ausgehend von der Finanzbuchhaltung über die Abgrenzungen zur Betriebsbuchhaltung, deren Werte dann allen Tarifwerken/Aktivitäten und den Nebenbetrieben zugeordnet werden:
	- Die Nebenbetriebe entsprechen der Definition von REKOLE®, sind also inkl. der privaten Arztpraxen zu verstehen. Beispiele für Nebenbetriebe sind: Rettungsdienst, Personalhäuser, Cafeteria, usw.
	- Zur Überleitung von der Kostenträgerzeitrechnung zur Kostenträgerstückrechnung im stationären DRG-Bereich dienen zwei separate Spalten (Überliegerkorrektur).
	- Nicht aufgeführte Vertragswerke sind in den Spalten «O» und «P» für SwissDRG relevante Tarife, «BL» bis «CE» für die Rehabilitation, «CM» bis «DF» bzw. «DS» bis «DV» für die Psychiatrie, «DJ» für den Akutbereich (ohne Case Mix) und «FA» für den ambulanten Bereich eingetragen.
- Auf dem **Excelblatt «KTR-Ausweis Versicherer»** befindet sich der Zahlenteil. Dieser stellt mit dem Kostenträgerausweis nach REKOLE® für jedes Vertragswerk den eigentlichen Nachweis der KTR dar.

Die Zuordnung der Fälle auf die verschiedenen Kostenträger (Versicherungsform und Tarife) erfolgt gemäss Anhang 1 dieser Anleitung.

### **3 Zusatzinformationsblätter**

Das Modell enthält **3 Zusatzinformationsblätter**:

- Das **Excelblatt «Zusatzinfos»** dient dazu, weitere Informationen zu sammeln, die notwendig sind, um die Ermittlung der Benchmarking-relevanten Basiswerte und die Berechnungen je Leistungseinheit sicherzustellen.
- Das **Excelblatt «Zusatzentgelt»** dient zur Erhebung der Zusatzentgelte nach SwissDRG und für deren Abzug auf dem Blatt **«ITAR\_K Gesamtansicht»**. Mit dem **Excelblatt «unbewertetes Zusatzentgelt»** werden die noch nicht tarifierten Zusatzentgelte erhoben. Die Ergebnisse wird im **Excelblatt «Zusatzentgelt»** aufsummiert.

### **4 Erläuterungen zum Excelblatt «Gesamtansicht»/Spalten**

#### 4.1 Von der Erfolgsrechnung zur Kostenartenrechnung

In der **Spalte C** sind die Zahlen der Jahresrechnung eingetragen. Diese stimmen mit der publizierten Jahresrechnung der Spitäler und Kliniken überein.

**Spalte D** enthält die Abgrenzungsrechnung, zusammengefasst in der sogenannten Abstimmungsbrücke nach REKOLE®. Die Abgrenzungen sind im **Excelblatt «Zusatzinfos» (Tabelle 7)** detailliert begründet.

In **Spalte E** resultieren die Gesamtkosten der Kostenrechnung (Kostenartenrechnung).

#### 4.2 Nebenbetriebe

In **Spalte F** sind die Werte der Nebenbetriebe eingetragen. Diese Kostenstellen sind gleichzeitig Kostenträger. Beispiele für Nebenbetriebe sind: Rettungsdienst, Personalhäuser, Cafeteria, usw.

#### 4.3 SwissDRG relevante stationäre Aktivitäten

**Vorbemerkung für alle Tarifwerke:** Die Tarifspalten sind gruppiert nach DRG-relevanten Tarifen, Tarifen der Rehabilitation (siehe Kap. 4.4), der stationären Psychiatrie (Kap. 4.5), weiteren stationären Tarifen (Kap. 4.6), der psychiatrischen Tageskliniken (Kap. 4.7), weiteren Aktivitäten (Kap. 4.8) und dem ambulanten Bereich.

In den **Spalten G und H** ist der Übergang von der Kostenträgerzeitrechnung zur Kostenträgerstückrechnung dargestellt. Die Zahlen gemäss **Spalte E** stellen die Kostenträgerzeitrechnung dar. Für die Kalkulation der stationären Tarife im akutsomatischen Bereich und in der Psychiatrie sind aber die Kosten der im Rechnungsjahr ausgetretenen Patienten massgebend. Aus diesem Grund wird auch der gesamte Kostenanteil des Vorjahres für die im Vorjahr eingetretenen, aber erst im Berichtsjahr ausgetretenen Patienten hinzugerechnet. Auf der anderen Seite werden die im Berichtsjahr angefallenen Kosten der erst im Folgejahr ausgetretenen Patienten abgezogen. Diese Aufrechnung und Minderung werden separat erstellt. Die Werte sind in den **Spalten G und H** integriert.

In den **Zeilen 9** «Arzthonorarkosten (sozialversicherungspflichtig)», **10** «Medizinischer Bedarf» und **11** «Sachaufwand exkl. Anlagenutzungskosten» sowie in **Zeile 18** «Innerbetriebliche

Leistungsverrechnung» sind die Korrekturen folgendermassen eingetragen:

+ Kosten der Überlieger Vorjahr/laufendes Jahr **(Spalte G)**

- Kosten der Überlieger laufendes Jahr/Folgejahr **(Spalte H)**

Die **Abzüge** (Honorare und Anlagenutzungskosten, **Zeilen 20 und 21**) sind ebenfalls um die Überliegerkosten korrigiert. Die Werte sind folgendermassen eingetragen:

- Kosten der Überlieger Vorjahr/laufendes Jahr **(Spalte G)**

+ Kosten der Überlieger laufendes Jahr/Folgejahr **(Spalte H)**

Die Fälle, die nicht eindeutig auf eine Versicherer-Kategorie zuweisbar sind, werden in der **Spalte Q «Übrige Selbstzahler akut»** geführt.

Bei den ambulanten Patienten stellt sich dieses Abgrenzungsproblem nicht, weil in der Regel auf das Jahresende Zwischenrechnungen für sämtliche erbrachten Leistungen erstellt werden. Folglich entsprechen, im ambulanten Bereich die Kosten und Erlöse den erbrachten Leistungen.

Bei den stationären Tarifen in der Rehabilitation stellt sich das Abgrenzungsproblem ebenfalls nicht, sofern die Tarife Tagespauschalen sind und die Summe der Tage eines Betriebsjahrs massgebend ist. Wenn aber die Summe der Tage, der in einem Betriebsjahr ausgetretenen Patienten massgebend ist, dann ist eine Abgrenzung von Zeit- zu Stückrechnung vorzunehmen. Für diese Abgrenzung werden ebenfalls die **Spalten G und H** verwendet.

Die **Spalten I** (reine stationäre KVG Fälle akut) **und L** (stationärer Tarif MTK akut) enthalten die Gesamtkosten für die behandelten Patienten, die nur grundversichert sind.

Die **Spalten J** (stationärer Tarif KVG Zusatzversicherte akut) **und M** (stationärer Tarif MTK Zusatzversicherte akut) enthalten die Gesamtkosten für die behandelten Patienten dieser Kategorie, also den Grund- und Zusatzversicherungsanteil. Beide Spalten sind u.a. von Honoraren und Mehrkosten aus Leistungen für zusatzversicherte (ZV) Patienten bereinigt **(Zeilen 20 und 27)**.

Die **Spalten K und N** totalisieren die Kosten nach OKP und MTK und stellen als Ergebnis die Benchmarking-relevanten Betriebskosten (BRB) in **Zeile 34** dar.

Die **Spalte Q** enthält die Kosten für erbrachte Leistungen an Ausländer ausserhalb der EU, an EU-Versicherte und Versicherte der Europäischen Freihandelsassoziation (EFTA, European Free Trade Association) ohne Krankenversicherungskarte. Ausserdem enthält die **Spalte Q** auch alle Kosten von Behandlungen von Nicht-Pflichtleistungen nach KVG (vgl. Anhang 1).

Die **Spalte R** enthält die gesamten Kosten der akut-stationären Versorgung, welche mit DRG Case Mix Punkten abgerechnet wird. Dieses Total wird für die Berechnung der MTK-Baserate nach dem bis anhin gültigen Taxmodell verwendet.

#### 4.4 Rehabilitation stationär

- Für die in der Schweiz am häufigsten verwendeten Tarife
- Geriatrische Rehabilitation (**Spalten S-W)**
- Kardiovaskuläre Rehabilitation **(Spalten X-AB)**
- Muskuloskelettale Rehabilitation **(Spalten AC-AG)**
- Neurologische Rehabilitation **(Spalten AH-AL**)
- Pulmonale Rehabilitation **(Spalten AM-AQ)**
- Pädiatrische Rehabilitation **(Spalten AR-AV)**
- Internistische & Onkologische Rehabilitation **(Spalten AW-BA)**
- Paraplegiologische Rehabilitation **(Spalten BB-BF)**
- Psychosomatische Rehabilitation **(Spalten BG-BK)** sowie
- weitere stationäre Reha-Tarife **(Spalten BL-CE)** sind je fünf Spalten vorgesehen:
	- Reine KVG-Patienten und KVG-Zusatzversicherte
	- ▶ Reine MTK-Patienten und MTK-Zusatzversicherte
	- Übrige Selbstzahler

Die Zusammenführung der Kosten je Verrechnungseinheit von grund- und zusatzversicherten Patienten erfolgt auf der **Zeile 39**.

#### 4.5 Psychiatrie stationär

Es sind fünf Spalten für die Psychiatrie **(Spalten CG-CK)** und unterteilt nach

- Reine KVG-Patienten und KVG-Zusatzversicherte
- Reine MTK-Patienten und MTK-Zusatzversicherte
- Selbstzahler

Im Weiteren sind für vier weitere stationäre betriebsindividuelle Psychiatrietarife **(Spalten CM-DF)** fünf Spalten vorbereitet.

#### 4.6 Weitere stationäre Tarife

Für geriatrische Langzeitpatienten ist die **Spalte DH** und für Palliativpatienten die **Spalte DI** vorgesehen.

In der **Spalte DJ** sind bei Akutspitälern die Kosten und Leistungen für weitere Tarifwerke des akutstationären Bereichs abgebildet, die nicht auf ein Case Mix abstellen, z.B. für Patienten, die auf einen Platz im Pflegeheim warten. Dies gilt auch für Patienten der stationären Psychiatrie und der Reha, die auf einen Platz im Pflegeheim warten.

Leistungen für EU-Versicherte und Versicherte der Europäischen Freihandelsassoziation (EFTA, European Free Trade Association), die nach den OKP-Tarifen für ausserkantonale Versicherte abgerechnet werden und wofür die gemeinsame Einrichtung KVG als Clearingstelle aufkommt (Zusammenarbeit mit ausländischen Versicherern) werden nicht in **Spalte DJ** sondern in **den jeweiligen OKP-Spalten der entsprechenden Tarifwerke (übrige Selbstzahler)** geführt.

#### 4.7 Tageskliniken Psychiatrie

Hier sind in **den Spalten DL bis DR** die gebräuchlichsten Tagesklinik-Tarife vorbelegt. Zusätzlich stehen vier weitere Spalten für betriebsspezifische Tagesklinik-Tarife der Psychiatrie zur Verfügung **(Spalten DS-DV)**.

#### 4.8 Weitere Aktivitäten

Die **Spalte DX** dient dem Ausweis des Kostenträgers «universitäre Lehre und Forschung».

Die Berechnung eines normativen Abzugs ist nicht konform. Die Berechnung muss auf einer effektiven Analyse der universitären Lehr und Forschungstätigkeiten beruhen.

Die **Spalten DY und DZ** weisen die Kosten der gemeinwirtschaftlichen Leistungen (GWL) resp. die Kosten der übrigen Aufträge von Dritten aus, soweit diese in der Kostenträgerrechnung enthalten sind. Werden die GWL weder als Nebenbetrieb noch als Kostenträger geführt, muss ein subsidiärer Abzug in **Zeile 25** erfolgen. Die GWL sind in diesem Fall im **Excelblatt «Zusatzinfos»** in der **Tabelle 3** erfasst (Art der Leistung und entsprechender jährlicher Finanzierungsbetrag).

Die **Spalten EC bis FA** bilden die ambulanten Tarifwerke ab.

Die **Spalte FB** bildet das Material, die Medikamente und die Blutprodukte sowie die im Rahmen von ambulanten Leistungen eingesetzten Fremdleistungen ab, die in den ambulanten Tarifwerken nicht vorgesehen sind und separat finanziert werden müssen.

### **5 Erläuterungen zum Excelblatt «Gesamtansicht»/Zeilen**

**Zeile 11**: Der Betrag in **Zelle C11** entspricht dem Sachaufwand, exklusiv Anlagenutzungskosten. In diesem Fall richtet sich die Definition der Anlagenutzungskosten nach der VKL Definition: Investitionen < CHF 10'000 sind Betriebsaufwand und somit in **Zelle C11** zu führen.

**Zeile 12**: Der Betrag in **Zelle C12** entspricht den Anlagenutzungskosten von Anschaffungen > CHF 10'000.

In **Zeile 16** sind diejenigen Erlöse aus den Kontengruppen 66 und 68 eingetragen, die auf den dienstleistenden und den leistungserbringenden Kostenstellen als Kostenminderungen verbucht wurden. Die Zahlen in **Spalte E «Total BEBU»** entsprechen der Kostenartenrechnung und daher einer Bruttobetrachtung der BEBU (ohne Kostenminderungen). Mit der Kostenminderung 66/68 **(Zelle E16)** werden auf Kostenartenebene die Nettokosten der BEBU wieder hergeleitet, die sich aus der Kostenträgerrechnung **(Zelle E17)** ergeben. Erlösarten, die direkt auf Nebenbetriebe oder auf Kostenträgerebene<sup>1</sup> gebucht werden, sind hier nicht in Abzug gebracht worden.

**Zeile 17**: Die **Zelle E17** entspricht den Totalkosten der Kostenträgerzeitrechnung.

**Zeile 18** enthält die interne Leistungsverrechnung (ILV). Die ILV der Nebenbetriebe werden aus der Kostenstellenrechnung hergeleitet und sind in der **Zelle F18** eingetragen (vgl. Kommentar zu **Spalte F**).

Das Total der **Zeile 19** entspricht den Gesamtkosten der Kostenträgerrechnung **(ab Spalte I)**.

#### 5.1 Abzug der Honorare für zusatzversicherte (ZV) Patienten

**Zeile 20**: Der Abzug der Honorare der ZV Patienten erfolgt in den **jeweiligen ZV-Spalten**. Der Betrag wird vom **Excelblatt «KTR-Ausweis Gesamtansicht»** übertragen.

Sofern ein Grundversicherungsanteil in den Arzthonoraren für Behandlungen an ZV Patienten enthalten ist, ist dieser auf der **Zeile 67** als Prozentsatz eingetragen.

Dieser Fall ist u.a. dann denkbar, wenn die Entschädigung der honorarberechtigten Ärzte für die Behandlung der zusatzversicherten Patienten ausschliesslich aus den Honoraren besteht und deshalb auch die Arztleistung der Grundversicherung umfasst (bei einem nur grundversicherten Patienten würden die Arztlohnkosten entsprechend der Ressourcenbeanspruchung verrechnet). Weiter könnte ein reduzierter Abzug gerechtfertigt sein, wenn das Grundgehalt der honorarberechtigten Ärzte so tief angesetzt ist, dass davon ausgegangen werden muss, dass die Honorare teilweise zur Kompensation des tiefen Grundgehalts dienen. In **allen** Fällen muss ein reduzierter Abzug durch betriebsindividuelle Berechnungen nachgewiesen werden.

<sup>1</sup> Dies setzt voraus, dass spezifische Kostenträger «Übrige Aufträge von Dritten» (Spalte DN)) geführt werde.

### 5.2 Handhabung der Anlagenutzungskosten (ANK)

**Zeile 21**: Die auf den Kostenträgern verbuchten Anlagenutzungskosten (ANK) werden hier in einem ersten Schritt abgezogen2. Der Betrag wird vom Kostenträgerausweis übertragen. In den **Zeilen 43 und 47** erfolgt die Berechnung des Benchmarking-relevanten Basiswerts nach REKOLE® resp. VKL sowohl im stationären wie auch im ambulanten Bereich.

Auch die Anlagenutzungskosten der Nebenbetriebe **(Zelle F21)** sowie die ANK der Überlieger **(Zellen G21 und H21)** werden abgezogen.

#### 5.3 Handhabung der Erlöse aus den Konten 65 und 66

**Zeile 22:** Erlöse der Kontogruppe 65 ergeben sich aus Leistungen, die i.d.R. vom Patienten selber bezahlt wurden (u.a. Telefon, Coiffeur, Bezüge aus dem Restaurant/Cafeteria, usw.). Sofern diese Erlöse im Konto 65 nicht bereits in der Kostenstellenrechnung kostenmindernd gebucht wurden, sind sie hier in Abzug gebracht. Gemäss BVGer-Urteil vom 7.4.2014 müssen die 65-Erlöse vollumfänglich in Abzug gebracht werden, es sei denn, die effektive Gewinnmarge kann belegt werden. Zur Ermittlung der effektiven Gewinnmarge dient den Spitälern und Kliniken die **Tabelle 2 im Excelblatt «Zusatzinfos»**.

Für die in der Kostenstellenrechnung kostenmindernd gebuchten Erlöse 65 erfolgt keine Korrektur, da die Feststellung des entsprechenden Anteils im Kostenträger praktisch unmöglich ist und zudem die Kostenminderung auf den dienstleistenden und leistungserbringenden Kostenstellen eher die Ausnahme als die Regel ist.

**Zeile 23**: Die Erlöse der Kontogruppe 66 dürfen in der Tarifierung **nicht** als Kostenminderung eingesetzt werden. In der Regel werden sie aber in den dienstleistenden und leistungserbringenden Kostenstellen so verbucht sein. Die Kosten sind jedoch OKP relevant. Deshalb erfolgt hier wieder eine Aufrechnung der Erlöse der Kontogruppe 66. Diese Aufrechnung erfolgt nur wenn in der Kostenstellenrechnung die Erlöse tatsächlich kostenmindernd verbucht wurden.

**Zeile 24** stellt die Nettobetriebskosten I (NBK I) dar, die als Ausgangsbasis für die weiteren Abzüge dienen.

#### 5.4 Subsidiärer Charakter der normativen Abzüge für Kosten der universitären Lehre und Forschung sowie der gemeinwirtschaftlichen Leistungen (GWL)

Die Kosten für universitäre Lehre und Forschung werden aufgrund der separaten Erfassung diesbezüglicher Leistungen direkt in der Kostenträgerrechnung als Auftrag (eigener Kostenträger) geführt. Die entsprechenden Einzel- und Gemeinkosten sind in der Aktivität «Lehre + Forschung» **(Spalte DX)** im **Excelblatt «KTR-Ausweis Gesamtansicht»** eingetragen und im **Excelblatt «Gesamtansicht» (Spalte DX)** dargestellt.

Als universitäre Lehre und Forschung gelten:

- Die theoretische und praktische Basisausbildung der Studierenden der Medizinalberufe gemäss Bundesgesetz über die universitären Medizinalberufe vom 23. Juni 2006 bis zum Erreichen des eidgenössischen Diploms;
- Die postgraduale Ausbildung der Studierenden gemäss lit. a bis zum Erreichen eines eidgenössischen Weiterbildungstitels.

Dasselbe Vorgehen gilt für die Führung und Eintragung der Kosten für gemeinwirtschaftliche Leistungen. Die entsprechenden Kosten sind in spezifischen Spalten eingetragen und dargestellt.

**Zeile 25:** Werden die Kosten für GWL weder als separate Aufträge geführt noch als Teil der Nebenbetriebe ausgewiesen und erhält das Spital dafür einen jährlichen Frankenbeitrag (gebucht als Erlöse in Kto. 69), so sind die verschiedenen GWL Aktivitäten und ihre entsprechenden Budgets im **Excelblatt «Zusatzinfos»** belegt **(in Tabelle 3)**. Die Gesamtsumme aus dem **Excelblatt** 

<sup>&</sup>lt;sup>2</sup> Die Anlagenutzungskosten werden abgezogen, um CH-weit eine vergleichbare Basis für das Benchmarking zu erhalten (siehe Zeile 43 resp. 47).

**«Zusatzinfos» (Zelle C74)**, wird ins **Excelblatt «Gesamtansicht» in Zelle C25** übertragen und schliesslich proportional zur **Zeile 19** (Totalkosten gemäss BEBU, Stückrechnung) pro Tarifwerk/ Aktivität in Abzug gebracht.

**Zeile 26** (Nettobetriebskosten II, NBK II) ist als Zwischentotal erforderlich für die Kalkulation weiterer Abzüge und Aufrechnungen.

#### 5.5 Abzug von Mehrkosten aus ZV Leistungen (Hotellerie-Leistungen und weitere Leistungen)

**Zeile 27**: Der Abzug für entstandene Mehrkosten aus Leistungen für zusatzversicherte Patienten, wird in den **ZV-Spalten der Zeile 27** vorgenommen. Diese effektiven Mehrkosten werden auf Ebene der Kostenträgerrechnung ermittelt. Dabei handelt es sich hauptsächlich um Hotellerie-Mehrkosten (die Arzthonorare für Zusatzversicherte werden bereits in **Zeile 20** bereinigt).

Die Ermittlung der effektiven Mehrkosten für Hotellerie erfolgt mittels der **Tabelle 1 im Excelblatt «Zusatzinfos»**: Die effektiven Kosten werden in Prozent zu den NBK II dargestellt (vgl. **Zeile 16 im Excelblatt «Zusatzinfos»**). Die prozentualen Werte aus **Zeile 16** werden ins **Excelblatt «Gesamtansicht»** in der **Zeile 68** in die ZV-Spalten übertragen. Die damit ermittelten Abzugsbeträge sind schliesslich in den ZV-Spalten der **Zeile 27** ersichtlich. Somit sind ZV Patienten im KVG und UVG Bereich von Hotellerie-Mehrkosten bereinigt.

Falls in einem Spital oder einer Institution noch weitere Mehrkosten aus Leistungen zu Lasten der Zusatzversicherung (z.B. in der Pflege) entstehen, so sind diese Leistungsarten und die entsprechenden Kosten in der **Tabelle 1a des Excelblatts «Zusatzinfos»** ausgewiesen. Sie werden schliesslich, zusammen mit den Hotellerie-Mehrkosten im **Excelblatt «ITAR\_K Gesamtansicht»**, in **Zeile 27** in Abzug gebracht.

#### 5.6 Abzug von Zusatzentgelten und unbewerteten Zusatzentgelten nach SwissDRG

**In Zeile 28** werden die Zusatzentgelte und die unbewerteten Zusatzentgelte nach Swiss DRG abgezogen.

Die Zusatzentgelte, und die unbewerteten Zusatzentgelte werden nach Tarifwerk in den **Excelblättern «Zusatzentgelt»** und **«unbewertetes Zusatzentgelt»** ausgewiesen. Im **Excelblatt «ITAR\_K Gesamtansicht»** in **Zeile 28** werden sie in Abzug gebracht, um eine doppelte Finanzierung zu vermeiden.

In der Spalte Anzahl ist bei den Zusatzentgelten jeweils der kumulierte Wert eingetragen. Beispiel: Medi 400 mg, Patient hat 10 konsumiert = Eintrag 1 bei «bis 4000 mg»

Es ist zu beachten, dass nur die Zusatzentgelte nach SwissDRG abgebildet werden. Fälle, die vollständig über Transplantationsverträge (z.B. SVK, Helsana, usw.) abgerechnet werden, sind nicht darin enthalten.

#### 5.7 Handhabung weiterer Beiträge des Kantons

**Zeile 29**: Wenn weitere kantonale Beiträge (nicht Beiträge für GWL oder universitäre L + F) kostenmindernd in der Kostenstellenrechnung gebucht wurden, müssen diese Beiträge wieder aufgerechnet werden. Die Erfassung des Gesamtbetrags erfolgt im **Excelblatt «Zusatzinfos» in Tabelle 6** und wird gemäss NBK II **(Zeile 26)** auf die Tarifwerke verteilt.

#### 5.8 Ermittlung der kalkulatorischen Zinsen auf dem Umlaufvermögen

Gemäss BVGer-Urteil vom 7.4.2014 sind die Zinsen auf dem Umlaufvermögen nach der Methode des Preisüberwachers zu ermitteln.

Basis bildet die Durchschnittsrendite von Obligationen der Eidgenossenschaft, Laufzeit 10 Jahre sowie eine Zahlungsfrist von 40 Tagen. Auf Grund der negativen Zinsentwicklung empfiehlt der Preisüberwacher einen Zinssatz von 0 %.

Wird die Methode des Preisüberwachers bei der Ermittlung der kalkulatorischen Zinsen auf dem Umlaufvermögen angewendet, so sind die **Zeilen 32 und 33** leer. In **Zelle E65** ist die Frage mit «ja» beantwortet.

Erfolgt die Ermittlung der kalkulatorischen Zinsen auf dem Umlaufvermögen nicht nach der Methode des Preisüberwachers, so ist die Frage in **Zelle E65** mit «nein» beantwortet. Dies führt zu Korrekturen, die in den **Zeilen 32 und 33** wie folgt vorgenommen werden:

In **Zeile 32** wird das Total der Zinsen gemäss **Zelle E13** abgezogen. Der Abzug erfolgt proportional zum Total der Kosten pro Tarifwerk/Aktivität (Zeitrechnung) in **Zeile 19**. In **Zeile 33** wird der anrechenbare kalkulatorische Zinsbetrag aufgerechnet. Dieser Wert ist auf Grund der negativen Zinsentwicklung und der daraus folgenden Empfehlung des Preisüberwachers 0.

#### 5.9 Benchmarking-relevante Betriebskosten (BRB) und Benchmarking-relevanter Basiswert

**Zeile 34** stellt die Benchmarking-relevanten Betriebskosten (BRB) dar, welche Eingang in das nationale Benchmarking finden.

**Zeile 35:** Hier ist die Leistung3 für den stationären Bereich erfasst, je nach Tarifwerk/Vertrag (Case Mix als Summe von Vergütungspunkten<sup>4</sup>, Day Mix, Pflegetage gemäss Definition des jeweiligen Tarifvertrages, Fälle, usw.). Die massgebende Grouper-Version für ein bestimmtes Betriebsjahr wird von der SwissDRG AG festgelegt. Dies gilt für die Akutsomatik, ebenso wie für Psychiatrie und Rehabilitation.

Die **Zeile 35** enthält ebenfalls die fakturierten Taxpunkte je Tarifwerk ambulant **(Spalte EC bis FA)**. Zu den fakturierten Taxpunkten müssen auch diejenigen addiert werden, deren Erlöse am Jahresende zeitlich abgegrenzt wurden (ausgewiesene Kosten und zu berücksichtigende Leistungsmenge müssen einander entsprechen).

**Zeile 36:** Hier sind die Anzahl Fälle, im Sinne von Austritten angegeben, im Bereich SwissDRG jedoch ohne die Fälle, welche in eine unbewertete DRG fallen.

**Zeile 37:** Hier wird der Case Mix Index pro Tarifwerk resp. Day Mix Index in der Psychiatrie ermittelt. Entspricht die Leistungseinheit **(Zeile 35)** dem Tag, so wird hier die durchschnittliche Verweildauer dargestellt.

In **Zeile 38** wird der Basiswert, d.h. Fallkosten bei CW = 1.0 für die akutsomatische Aktivität, bzw. eine andere Basisbezugseinheit (z.B. Basistageswert für die Rehabilitation) je Tarifwerk berechnet.

In **Zeile 39** erfolgt der Zusammenzug der jeweiligen Grund- und Zusatzversicherungsspalten, da von nun an für den KVG- und UVG-Bereich die bereinigten Kosten der Grund- und Zusatzversicherten nun gemeinsam betrachtet werden können. Das Ergebnis stellt den Benchmarking-relevanten Basiswert (BRB) exkl. der Anlagenutzungskosten dar.

Von **Zeile 43 bis 47** erfolgt die Berechnung der Benchmarking-relevanten Basiswerte inkl. Anlagenutzungskosten nach REKOLE**®** resp. VKL.

<sup>&</sup>lt;sup>3</sup> Akutbereich = Case Mix, Rehabilitation = Pflegetage, Psychiatrie = Day Mix und/oder Pflegetage, Ambulant = Taxpunkte.<br><sup>4</sup> Ein Vergütungspunkt (im SwissDRG System) ist ein Wert, der mit einer spezifischen Hospitalisieru

Ein Vergütungspunkt (im SwissDRG System) ist ein Wert, der mit einer spezifischen Hospitalisierung zusammenhängt. Er resultiert aus der Anwendung der Vergütungsformel (welche, das Kostengewicht der DRG und die Aufenthaltsdauer der Hospitalisierung berücksichtigt). Die Multiplikation der Vergütungspunkte mit dem Basisfallwert bestimmt den Betrag in CHF, der vom Spital verrechnet werden kann. Das Kostengewicht (CW) einer bestimmten DRG ergibt sich dagegen aus dem Verhältnis der Durchschnittskosten der Normlieger (Inlier) dieser DRG zu den Durchschnittskosten aller Normlieger (gemäss den Werten aus der zu diesem Zweck erstellten Datenbank). Hinsichtlich Betriebsvergleichen sind die Vergütungspunkte einer Hospitalisierung massgebend (was tatsächlich im Spital passiert).

Ab **Zeile 49** erfolgen alle Berechnungen je Leistungseinheit (Case Mix, Pflegetage, fakturierte Taxpunkte, usw.).

#### 5.10 Eintragen des Basiswertes nach Benchmarking

**Zeile 49** enthält für den stationären akutsomatischen Bereich den nationalen Basisfallwert nach Benchmarking. Dieser Wert wird separat ermittelt und ist in der entsprechenden Zelle eingetragen. Er hat also keinen direkten Zusammenhang mit den bis **Zeile 39** vorgenommenen Berechnungen. Da der Basisfallwert nach Benchmarking zum Zeitpunkt der Erfassung der Kosten- und Leistungsdaten noch nicht bekannt ist, können diese Zeilen leer sein.

Für die Psychiatrie und Rehabilitation kann hier auch eine andere Bezugseinheit zum Tragen kommen, wie zum Beispiel der Pflege-, Behandlungs- oder Aufenthaltstag. In der Beschreibung **(Spalte B)** wird in den **Zeilen 49 bis 56** beispielhaft von «Basisfallwert» gesprochen und entsprechend auch die Bereinigung vorgenommen.

#### 5.11 Projektionsrechnungen

In **Zeile 51** wird die prospektive Teuerung für ein Jahr aufgerechnet. Die Parameter für die Personalund Sachteuerung sind in **Zelle E70 und E71** hinterlegt (siehe auch Kap. 6 «Berechnungsparameter»).

Falls spitalspezifische Kostenprojektionen in die Tarife einzurechnen sind, steht den Spitälern und Kliniken die **Zeile 52** zur Verfügung. Die Arten der spitalspezifischen Kostenprojektionen sind im **Excelblatt «Zusatzinfos»** eingetragen **(Tabelle 4)**. Die Summe dieser Kostenprojektionen **(Zelle C93 im Excelblatt «Zusatzinfos»)** wird automatisch im **Excelblatt «ITAR\_K Gesamtansicht»** in die **Zelle E72** eingetragen und proportional zu den BRB **(Zeile 34)** auf die Tarifwerke/Aktivitäten verteilt.

In **Zeile 53** wird die Möglichkeit geschaffen, einen Zuschlag für neue gesetzliche Auflagen, neue Abmachungen zwischen Tarifpartnern oder neue Verfügungen des Kantons vorzunehmen, denen im Basisjahr (Datenreferenzjahr der Berechnungen) nicht Rechnung getragen wurde, die aber im Fakturierungsjahr in Kraft treten und Kosten verursachen. Solche Kosten müssen dann finanziert werden, wenn sie anfallen.

Als Beispiel dient folgende, nicht abschliessende, Liste:

- Hygienevorschriften: Neue Deklarations- & Dokumentationsauflagen
- Unfalldokumentationen
- Neue Zufriedenheitsumfragen und -messungen
- Teure aufwendige Umsetzung neuer gesetzlicher Vorschriften
- Gesamtarbeitsverträge mit automatischen Lohnanpassungen
- Zusätzliche Teuerungsanpassungen und ausserordentliche Lohnerhöhungen für das Personal, die aufgrund kantonaler bzw. BR-Entscheide, über die jährliche Teuerungsanpassung bzw. Lohnindexierung hinausgehen (rückwirkende Lohnausgleichszahlungen).

Die Arten und entsprechenden Kosten von Zu-/Abschlägen wegen neuer gesetzlicher Auflagen sind im **Excelblatt «Zusatzinfos»** erfasst **(Tabelle 5)**. Die Summe wird ins **Excelblatt «ITAR\_K Gesamtansicht»** in **Zelle E73** übertragen, in **Zeile 73** auf die Tarifwerke/Aktivitäten proportional zu den BRB **(Zeile 34)** verteilt und anschliessend in der **Zeile 53** pro Leistungseinheit eingetragen.

#### 5.12 ANK-Zuschlag

**Zeile 54**: Zeigt den Basisfallwert des Fakturierungsjahrs resp. die Kosten je Leistungseinheit vor der Zurechnung der Anlagenutzungskosten (ANK).

**Zeile 55**: Stellt den ANK-Anteil in Franken dar.

**Zeile 56**: Stellt den effektiven Basisfallwert des Spitals (im stationären Bereich) bzw. die Kosten je Leistungseinheit (ambulant) dar. In der Psychiatrie und der Rehabilitation (stationärer Bereich) bezieht sich der effektive Basiswert auf den Tag.

Zusatzentgelte sind nicht Bestandteil der Basisfallwerte **(Zeile 56)**. Zusatzentgelte werden separat festgelegt, in **Zeile 28** in Abzug gebracht und schliesslich zusätzlich fallspezifisch abgegolten.

### **6 Berechnungsparameter**

**Zeile 65:** Hier ist die Frage mit ja oder nein beantwortet. Je nach Antwort wird subsidiär die Ermittlung der kalkulatorischen Zinsen auf dem Umlaufvermögen gemäss BVGer Urteil vom 7.4.2014 vorgenommen.

**Zeile 66:** Siehe Kapitel 5.8 «Ermittlung der kalkulatorischen Zinsen auf dem Umlaufvermögen»

**Zeile 67:** Hier ist von den Spitälern/Kliniken ein allfälliger Grundversicherungsanteil, welcher in den Arzthonoraren von ZV Patienten enthalten ist, als %-Satz an den Gesamthonoraren **(Zeile 20)** eingegeben. Dadurch wird der Abzug der Zusatzversichertenhonorare in **Zeile 20** reduziert.

**Zeile 68:** Die Ermittlung der effektiven Mehrkosten für Hotellerie erfolgt mittels der **Tabelle 1** im **Excelblatt «Zusatzinfos»:** Die effektiven Kosten werden in Prozent zu den NBK II dargestellt (vgl. **Zeile 16** im **Excelblatt «Zusatzinfos»**). Die prozentualen Werte aus **Zeile 16** werden hier in die **Zeile 68** übertragen. Weitere Informationen entnehmen Sie den Erläuterungen zur **Zeile 27**.

#### **Grundsätzliches zu den nationalen Projektionsrechnungen**

Damit wird in erster Linie der Teuerungsausgleich verstanden. Die Teuerungsberechnung von Personal und Sachkosten erfolgt mit unterschiedlichen Indices. Die Aufteilung der Personal- und Sachkosten zur Bildung der Kalkulationsbasis wird in den **Zellen D70 und D71** automatisch berechnet:

- Personalkosten: Anteil Personal- (Wert **Zelle E8**) und Honorarkosten (Wert **Zelle E9**) am Total der betrieblichen Kosten.
- Sachkosten: Anteil der Sach- (Werte **Zellen E10, E11 und E13**) und Anlagenutzungskosten (Wert **Zelle E12**) am Total der betrieblichen Kosten.

**Zeilen 70 und 71** dienen zur Erfassung der Parameter für die auf ein Jahr ausgelegte Teuerungsberechnung. Die Kalkulationsbasis bildet der für den stationären akutsomatischen Bereich ermittelte nationale Basisfallwert bzw. die Basiswerte in der Psychiatrie und Rehabilitation nach Benchmarking **(Zeile 49)**. Die Veränderungen des schweizerischen Lohnindex (SLI)5 für die Personalkosten und die Veränderung des Landesindexes der Konsumentenpreise (LIK)<sup>6</sup> für die Sachkosten sind in den **Zellen E70 und E71** hinterlegt.

In der **Zeile 71** wird schliesslich ein Misch-Index pro teuerungsrelevantem Tarifwerk/Aktivität berechnet (gewichteter Sach- und Personalkostenindex).

**Zeilen 72 und 73** schaffen die Möglichkeit, durch spitalbezogene Massnahmen **(Zeile 52)** oder neue gesetzliche Vorschriften **(Zeile 53)** die verursachten Mehrkosten in der Tarifberechnung zu berücksichtigen. Im **Excelblatt «Zusatzinfos» (Tabelle 4 bzw. 5)** werden die Massnahmen bzw. Vorschriften umschrieben und mit ihren entsprechenden Mehr- und Minderkosten belegt. Die Summe der Kosten der spitalbezogenen Projektionsrechnungen **(Zelle C93 im Excelblatt «Zusatzinfos»)** und der neue gesetzliche Auflagen betreffenden Kosten **(Zelle C112)** werden ins **Excelblatt «Gesamtansicht»** in die **Zellen E72 resp. E73** übertragen. Schliesslich werden beide Summen auf die Tarifwerke/Aktivitäten proportional zu den BRB **(Zeile 34)** verteilt.

<sup>5</sup> https://www.bfs.admin.ch/bfs/de/home/statistiken/arbeit-erwerb/loehne-erwerbseinkommen-

arbeitskosten/lohnentwicklung/quartalsschaetzung.html

<sup>6</sup> https://www.bfs.admin.ch/bfs/de/home/statistiken/preise/landesindex-konsumentenpreise/teuerungsprognosen.html

# **7 Erläuterungen zum Excelblatt «ITAR\_K KTR-Ausweis Versicherer»**

Dieses Excelblatt entspricht grundsätzlich dem Kostenträgerausweis nach REKOLE**®**, und zwar basierend auf der Kostenträgerstückrechnung.

**Zeilen 25-28:** Die Kosten für Arzneimittel **(Zeilen 25 und 26)** und Material, usw. **(Zeilen 27 und 28)** verstehen sich inkl. Gemeinkostenzuschlag.

**Zeile 30**: Die aus Sicht des Spitals nicht sozialversicherungspflichtigen Honorare der Belegärzte werden separat aufgeführt.

In den **Zeilen 31 bis 73 und 75** sind die übrigen Einzelkosten bzw. die Gemeinkosten für die jeweiligen Fälle je Tarifwerk anzugeben.

**Zeile 74** enthält die Kostenstelle 47 «Forschung und universitäre Lehre (nur bezogen auf Aufträge der Forschung und universitären Lehre)», welche seit dem Geschäftsjahr 2017 geführt werden muss.

Für die Belange von Drittaufträgen bzw. gemeinwirtschaftlichen Leistungen (GWL) gibt es die **Zeile 76**, damit die Verrechnungen von nicht im KTR-Ausweis enthaltenen Kostenstellen ausgewiesen werden können (z.B. Sozial- und Präventivmedizin, Gerichtsmedizin, Medizingeschichte, Tierhaltungsräume,<br>Bibliothek, Hörsäle, Verwaltung der medizinischen Fakultät, Massenspektrometrie. Bibliothek, Hörsäle, Verwaltung der medizinischen Fakultät, Massenspektrometrie, Neurowissenschaften, usw.)

Für jedes Vertragswerk besteht eine separate Spalte. Die Werte sind von den Spitälern und Kliniken aus der Kostenträgerrechnung zu ermitteln. Im ambulanten Bereich bestehen zusätzliche, im Hauptformular nicht enthaltene Spalten für:

**Spalte EX**: Kostenstellen, die Leistungen erbringen, die nirgends separat tarifiert sind.

Kann der ambulante Bereich nicht detailliert je Tarif ausgewiesen werden, so muss er in einer der **Spalten EV** und nicht im Tarif TARMED ausgewiesen werden.

Im stationären Bereich ergeben sich die Einzel- und Gemeinkosten aus den nach Tarifwerk gruppierten Fällen.

Die ambulanten Fälle können aus der Kostenträgerrechnung nur als Ganzes dargestellt werden. Sie enthalten Leistungen vieler verschiedener Tarife.

Alle Kosten verstehen sich exklusive Anlagenutzungskosten. Diese sind in **Zeile 78 resp. Zeile 85** nach REKOLE**®** und/oder VKL eingetragen.

### **8 Erläuterungen zum Excelblatt «Zusatzinfo»**

In **Tabelle 1** werden die Mehrkosten für zusatzversicherte Fälle berechnet. Übertrag des berechneten %-Satzes in das **Excelblatt «Gesamtansicht» Zeile 68**.

In **Tabelle 1a** sind weitere Mehrkosten zu Lasten der Zusatzversicherung erfasst, die nicht explizit in der Kostenträgerrechnung ausgewiesen werden können. Diese werden anteilmässig im **Excelblatt «Gesamtansicht»** in der **Zeile 27** zusammen mit den in **Tabelle 1** ermittelten Mehrkosten abgezogen.

**Tabelle 2** dient zur Ermittlung des Abzuges der Erlöse aus Konto 65. Gemäss BVGer-Urteil vom 7.4.2014 dürfen diese Erlöse nur dann mit einem reduzierten Satz in Abzug gebracht werden, wenn die effektive Gewinnmarge belegt werden kann, ansonsten werden die 65-Erlöse 100 % in Abzug gebracht. Der entsprechende Betrag wird in das **Excelblatt «ITAR\_K Gesamtansicht» Zeile 22** übertragen.

**In Tabelle 3** sind die gemeinwirtschaftlichen Leistungen erfasst, wenn diese subsidiär in Abzug gebracht werden. Übertrag des Betrags in das **Excelblatt «ITAR\_K Gesamtansicht»**, **Zelle C25**.

**Tabelle 4 und Tabelle 5**: siehe Kapitel 5.11.

In **Tabelle 6** sind allenfalls weitere Beiträge des Kantons (ausgenommen GWL oder universitäre Lehre und Forschung) erfasst, sofern sie kostenmindernd gebucht wurden (z.B. Defizitübernahmen). Übertrag des Totals in das **Excelblatt «ITAR\_K Gesamtansicht»**, **Zelle C29**.

In **Tabelle 7** sind Begründungen zur Abgrenzungsrechnung **(Excelblatt «ITAR\_K Gesamtansicht» Spalte D)** angegeben.

#### 8.1 Erläuterungen zu den Excelblättern «Zusatzentgelt» und «unbewertetes **Zusatzentgelt»**

In diesen Zusatzinformationsblättern sind die Zusatzentgelte gemäss SwissDRG erfasst, damit sie im **Excelblatt «ITAR\_K Gesamtansicht»** in Abzug gebracht werden können. Ebenfalls sind die nicht bewerteten Zusatzentgelte (Anzahl x Total CHF der verrechneten Erlöse) bzw. diejenigen Komponenten, die vorläufig zusätzlich verrechnet werden können, erfasst.

# **Anhang 1: Zuordnung der Fälle**

#### **1. KVG Grundversicherte (rein stat. KVG Fälle)**

- Kantonseinwohner, nur Grundversicherte
- Kantonseinwohner, Grundversicherte mit Zusatz ganze Schweiz
- Ausserkantonale Einwohner mit Grundversicherung, medizinisch indiziert
- Ausserkantonale Einwohner mit Grundversicherung, medizinisch nicht indiziert
- EU-Versicherte und Versicherte der Europäischen Freihandelsassoziation (EFTA, European Free Trade Association) mit Krankenversicherungskarte (Abrechnung über SVK (Clearingstelle Solothurn<sup>y</sup>.

Begründung: Für alle diese Fälle wird auf dieselbe Berechnungsgrundlage abgestützt. Die Unterschiede betreffen nur die Finanzierer, also je nach Versicherungsstatus die Krankenkassen, die Kantone und die gemeinsame Einrichtung SVK.

#### **2. KVG Zusatzversicherte (stat. Tarif KVG ZV)**

Darunter fallen die halbprivat und privat Versicherten, für welche die Chef-, Leitende- oder Oberärzte ein Honorar in Rechnung stellen können.

#### **3. UV/IV/MVG-Versicherte (MTK) (stat. Tarif MTK)**

Versicherte des Wohnkantons und ausserkantonale Einwohner.

#### **4. UVG Zusatzversicherte (stat. Tarif MTK ZV)**

Unfallpatienten mit UVG-Zusatzversicherung. Diese kann bei einer Unfall- oder einer Krankenversicherung abgeschlossen sein.

#### **5. Übrige (inkl. Selbstzahler)**

- Ausländer ausserhalb EU
- EU-Versicherte und Versicherte der Europäischen Freihandelsassoziation (EFTA, European Free Trade Association) ohne Krankenversicherungskarte
- Behandlungen von Nicht-Pflichtleistungen nach KVG.

#### **6. Spezialfälle**

Grundversicherte mit Upgrade (z.B. Hotellerie-Upgrade: Einer- oder Zweierzimmer statt Viererzimmer oder Arzt-Upgrade, also einer Zusatzversicherung für die freie Arztwahl): **Spalten der rein stat. KVG Fälle**.

<sup>7</sup> Hier gibt es einen Unterschied zur medizinischen Statistik: Zwecks der OKP ausserkantonalen Tarif Ermittlung, womit diese Fälle finanziert werden, müssen die entsprechenden verursachten Kosten in der entsprechenden Tarifbildung berücksichtigt werden.

# **Anhang 2: Ermittlung des Basisfallwertes des Fakturierungsjahrs am Beispiel von SwissDRG (Schema)**

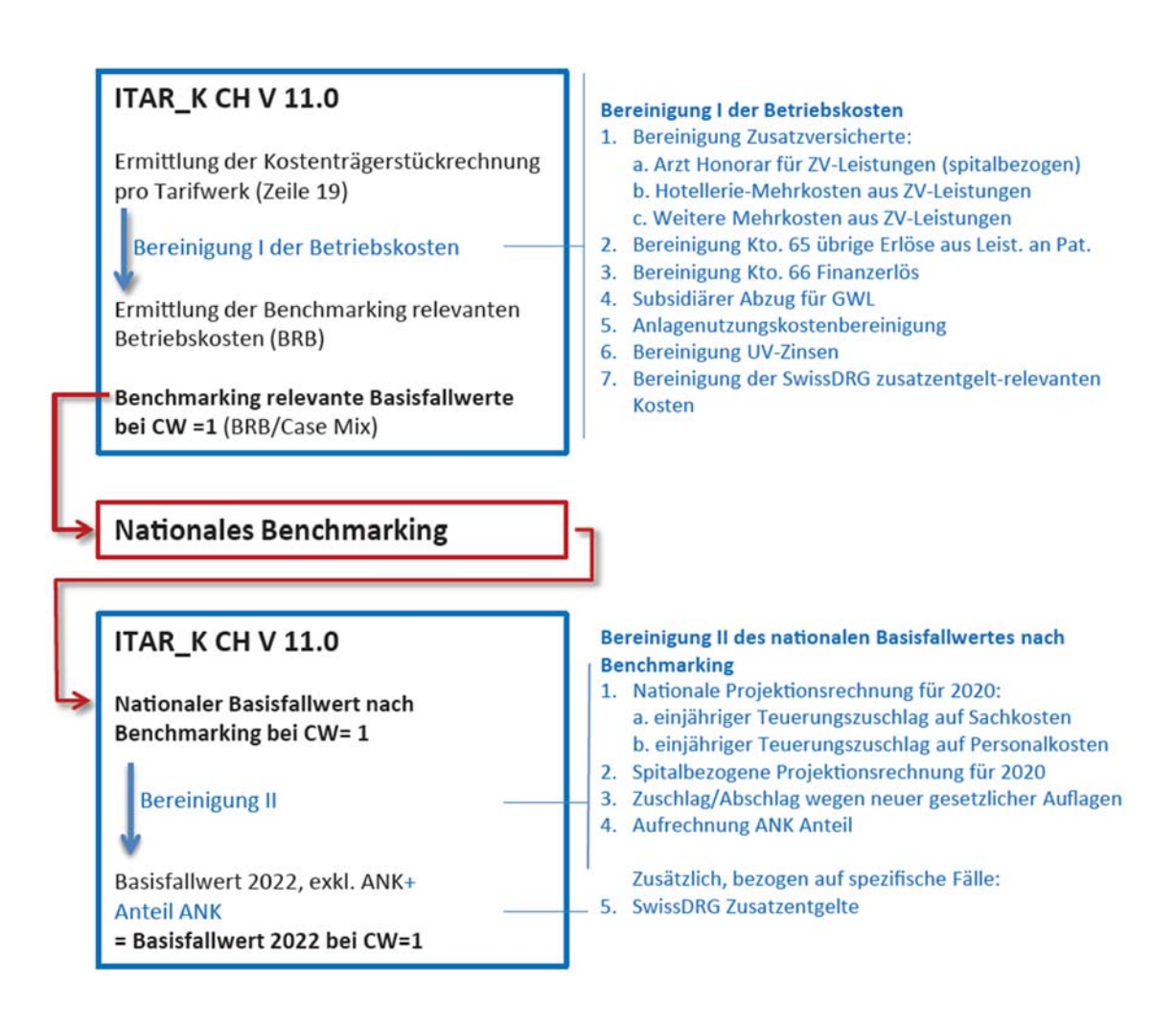

# **Abkürzungen**

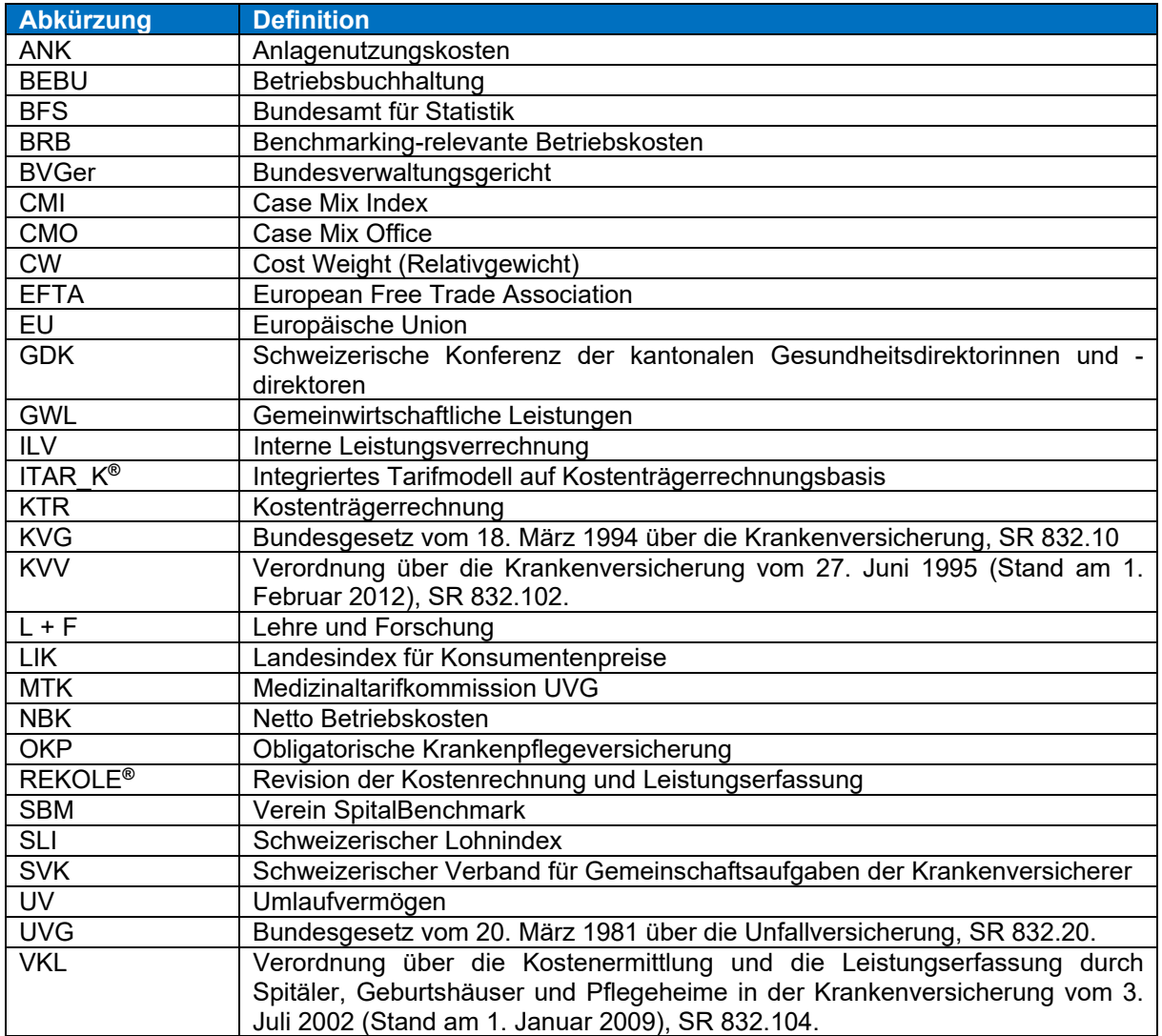

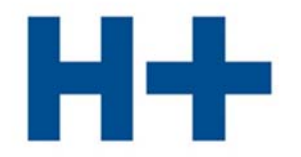

DIE SPITÄLER DER SCHWEIZ LES HÔPITAUX DE SUISSE **GLI OSPEDALI SVIZZERI** 

**H+ : Schweizer Spitäler, Kliniken und Pflegeinstitutionen H+: Hôpitaux, cliniques et institutions de soins suisses H+ : Gli Ospedali, le cliniche e gli istituti di cura svizzeri**

#### **H+ Die Spitäler der Schweiz**

**Geschäftsstelle** Lorrainestrasse 4 A 3013 Bern

T 031 335 11 11 F 031 335 11 70 geschaeftsstelle@hplus.ch www.hplus.ch